#### **NAME**

systemd-detect-virt - Detect execution in a virtualized environment

#### **SYNOPSIS**

**systemd-detect-virt** [OPTIONS...]

### **DESCRIPTION**

systemd-detect-virt detects execution in a virtualized environment. It identifies the virtualization technology and can distinguish full machine virtualization from container virtualization. systemd-detectvirt exits with a return value of 0 (success) if a virtualization technology is detected, and non-zero (error) otherwise. By default, any type of virtualization is detected, and the options **--container** and **--vm** can be used to limit what types of virtualization are detected.

When executed without **--quiet** will print a short identifier for the detected virtualization technology. The following technologies are currently identified:

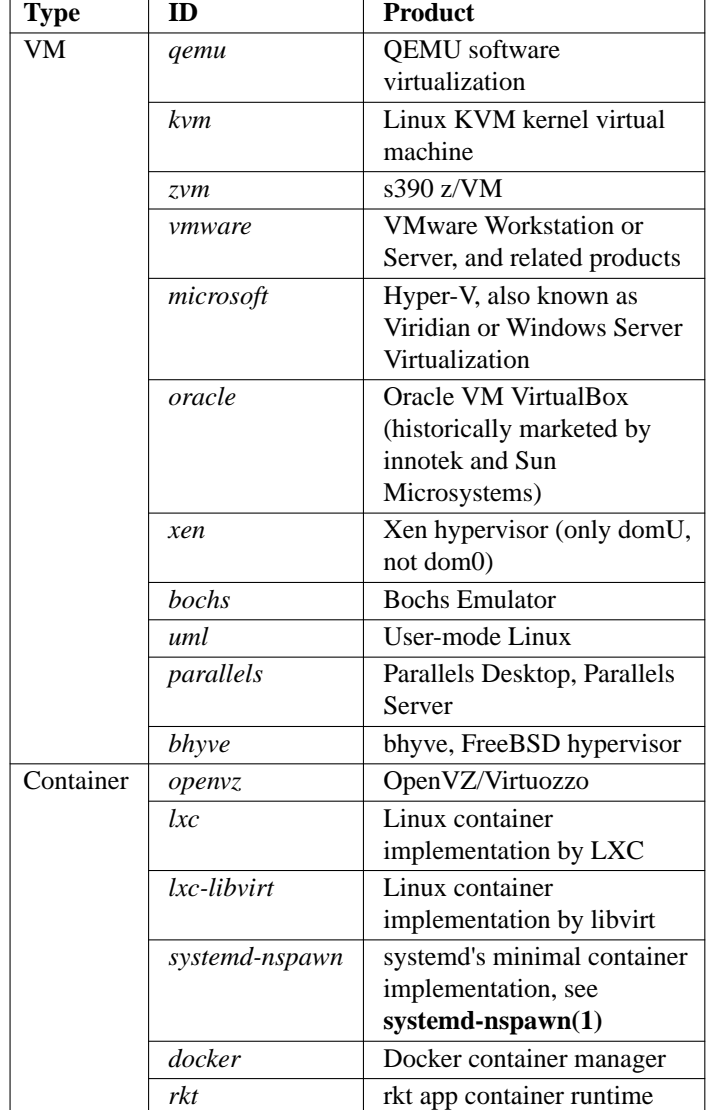

### **Table 1. Known virtualization technologies (both VM, i.e. full hardware virtualization, and container, i.e. shared kernel virtualization)**

If multiple virtualization solutions are used, only the "innermost" is detected and identified. That means if both machine and container virtualization are used in conjunction, only the latter will be identified (unless --vm is passed).

### OPTIONS

The following options are understood:

-c, --container

Only detects container virtualization (i.e. shared hel virtualization).

-v, --vm

Only detects hardare virtualization).

-r, --chroot

Detect whether invoked in  $achroot(2)$  environment. In this mode, no output is written, the return value indicates whether the process wivoked in a choot() environment or not.

--pri vate-users

Detect whether ivoked in a user namespace. In this mode, no output is writteth terturn alue indicates whether the procesas wivoked inside of a user namespace or not. See user\_namespaces(7or more information.

-q, --quiet

Suppress output of the virtualization technology identiŒer.

-h, --help

Print a short help te and exit.

### --version

Print a short ersion string and wet.

# EXIT STATUS

If a virtualization technology is detected, 0 is returned, a non-zero code otherwise.

## SEE ALSO

systemd(1) systemd-nspawn(1)chroot(2), namespaces(7)